## **CodeLoader Free Download**

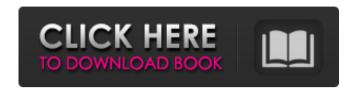

# CodeLoader Crack+ With Product Key Free Download PC/Windows 2022 [New]

- Learn more about LMX and LMK devices by reading the documentation and by using an example. - Learn how to use the special "Modify Input" feature of LMX and LMK devices. - Learn how to enter the "Bootloader Menu" with "Input Device" and by entering the "Setup Menu". - Learn how to use the "Modify Input" feature to input HEX, BIN and Unicode code to the device, - Learn how to save and load the stored code to the device (Quick Start Setup Menu). - Save your settings by using the menu to configure your device's parameters. - Read the code using the "View" functionality. - Load a setup bin using the Load function. - Using the autodetect function, automatically select the programming method. - "Power On" a device by using "Input Device". - Load a config.bin, config.bin\_short or config.bin\_short\_only. - Setup, Boot and Reboot the device with Config.bin, Config.bin\_short, Config.bin\_short\_only or ReBoot. - Delete a previously saved configuration. - CodeLoader is saved as a self-extracting exe file, and can be run from any disk on an Intel based machine. - CodeLoader is ideal for those who wish to write device firmware or perform tasks which require you to work on a LMX or LMK device without the need to plug in and disconnect any cables. - Learn more about CodeLoader at our download page: www.LMXK.info/download LinuxMCE Plus is an advanced Media Server and is an evolution of the LinuxMCE system. The main developers are also responsible for the website and forums. This is a system that can manage one or several Lan's or WAN's (internet) ATSC, DVB-S, DVB-S2, DVB-C, DVB-C2, Freesat, PS3, and SDTV. Users interact with this system in several different ways. This can include the frontend desktop, video remote, and remote control devices. The main reason why LinuxMCE is different from OpenELEC is that OpenELEC is primarily a living room system while LinuxMCE is primarily a digital media center. LinuxMCE

#### CodeLoader Crack Activation X64

This application is a simple and easy to use program to insert your own code into your LMX or LMK devices. The program enables you to write a code that instructs your LMK to set a mode or send a command to a device connected to the LMK. When the device changes the bit from 0 to 1 it will send the command you want the device to send to the command port, or when the device changes the bit from 1 to 0, you are instructing it to send the command you want. The program uses the same method as the original LMX or LMK devices to send the commands. You can also view the initial value of each bit and also what is the current value of each bit. The name of the program is CodeLoader Serial Key or codeloader. It is not a virus, malware or Trojan, it is designed to help you program your LMK or LMX. It is portable and can be run on almost every computer operating system using the Wine You can register, use and download the version 1.3.0, released on 11/18/10. The program is free and you can download and use it for free. Please mail me if you have any questions, problems or questions Thanks Thanks: CodeLoader allows you to program and create your own commands for LMX or LMK devices. It also allows you to do more with your LMK or LMX devices such as increasing the number of items on your shopping cart on the Yubico YubicoLabs website by using special codes or commands by special codes. CodeLoader Description: This program is a small program used to be used to insert custom commands into LMX or LMK devices. The program allows you to write a code that instructs your LMX to set a mode or send a command to 6a5afdab4c

#### CodeLoader

1. Convert LMX and LMK hex files to binary 2. Embed source code in your binary (useful for custom programs or lock programmers) 3. Flash the file on the device 4. View the status of the device: Use it in time lapse mode 5. Flash custom configurations 6. Monitor the USART baud rate, use it in time lapse mode 7. Test your WAV loader and store it on a LMK using the Application settings 8. Run in "debug mode" with an LPT port 9. (new!) Debug the code while the program is running in debug mode 10. Extract the hex files to your computer and view them 11. Load the binary using the Configuration settings 12. (new!) View the binary while the program is running in debug mode 13. (new!) Set a breakpoint to the flash code 14. In debug mode, press the reset button 15. (new!) Flash out custom configurations 16. (new!) Press the reset button 17. (new!) Remove the flash memory 18. (new!) Write your configuration file into the LMK 19. (new!) Run a WAV loader through a USB or LPT port 20. (new!) Set a breakpoint to the code 21. (new!) Turn off the device 22. (new!) Press the reset button 23. (new!) Unconnect USB or LPT 24. Exit CodeLoader Features: - If you want a very simple LMX or LMK device, You can add the RIG-8 program to do it for you. - The codeLoader programs allow you to view the bits that are changed and sent to the device. - The program allow you to connect your own code to the device. - You can flash two files at the same time by changing the config. - The RIG-8 codeLoader is free forever. - The RIG-8 codeLoader is a free tool. Permissions: You are NOT allowed to: 1. Modify the files without the owner's permission. 2. Read and/or play the files the owner allows you to read and play. 3. Make a fake serial port for it. 4. (NEW) A) Create a fake serial port B) Export the binary files to your own computer without permission Warning: Carefully read this entire

#### What's New In?

It is a software that will allow you to configure LMK and LMX devices using a USB port or a LPT port. Users can configure the device by typing any sequence of bits inside the application to configure the device. Users can also make changes to the configuration by reading or writing bits, change the screen saver, work as a terminal emulator, etc. The program is equipped with language support to configure LMK and LMX. The program can use a graphic interface or a text-only interface. It is user-friendly and simple to use. You can use a graphical interface or you can use a text-only interface, if you don't want any additional software. The program is powerful, because you can erase, modify, create, delete, store and send bits to a device without any difficulties. The application supports UNICODE and it also supports multilanguage. With the help of the program, you can configure almost any LMK or LMX device. The program can also be used to control the device's operating system without a problem. The program features a very easy, user-friendly interface. The program is very powerful. Program Features: It is a software that will allow you to program LMX and LMK devices using a USB port or a LPT port. You can configure almost any LMX or LMK device using the program. You can configure almost any LMX or LMK device using the program. It allows you to use a text interface or a graphical interface. It allows you to configure the operating system of the device without any problems. It is equipped with language support to program LMK or LMX. Users can erase, modify, create, delete, send and store bits to a device by using the application. It is also equipped with a hardware monitor that allows you to know what is going on inside the device at any moment. The program is equipped with a hardware monitor that allows you to know what is going on inside the device at any moment. It is also equipped with a hardware monitor that allows you to know what is going on inside the device at any moment. It can be used with graphic or text interfaces. The program is very powerful. Program Requirements: A device that can be programmed. The proper operating system. The proper programs that enable the device to be programmed. The use of a memory card. The use of a hardware

### **System Requirements For CodeLoader:**

-Minimum PC Specs: OS: Windows 7 SP1 Processor: Intel i5 CPU 2.93 GHz or faster Memory: 6 GB RAM Graphics: NVIDIA GeForce GTX 660 or AMD HD 7950 or better Network: Broadband Internet connection Other: A copy of the latest patch for Minecraft -Recommended PC Specs: OS: Windows 10 64-bit Processor: Intel Core i7 CPU 3.00 GHz or faster Memory: 16 GB RAM Graphics: NVIDIA GeForce

https://facejoox.com/upload/files/2022/06/CWU1LDhbC7VIGTl4qNqu 08 25988e91e228 6c379ff8c231721f86fc file.pdf

https://rebon.com.co/vincscalc-2021-0-278-crack-torrent-activation-code-free-download-updated-2022/

https://wakelet.com/wake/nzB6CN84gNIgAs83MXPP-

https://www.bywegener.dk/wp-content/uploads/2022/06/MasterSoft Multi Converter.pdf https://www.soroherbaria.org/portal/checklists/checklist.php?clid=73327

http://xn----dtbhabafp9bcmochgg.xn--p1ai/wp-

content/uploads/2022/06/FTP Maker X64.pdf

https://fitgirlboston.com/wp-

content/uploads/2022/06/BioEra Crack Activation Latest 2022.pdf

http://reddenegocios.garantizamifuturo.com/upload/files/2022/06/MauogpuIM3QC7byBqh

DX 08 25988e91e2286c379ff8c231721f86fc file.pdf

https://www.episodeltd.com/youtube-playlist-generator-license-key/

http://conbluetooth.net/?p=3683